#### (環境整備員【10月1日採用】) 令和6年度 相模原市職員採用選考受験案内 令和6年4月 相模原市人事委員会

受 付 期 間 4月15日(月)午前9時から5月7日(火)午後5時まで[受信有効] ※ 申込みは電子申請(パソコン又はスマートフォン)により行ってください。

# **◆選考区分、採用予定人数、職務内容及び受験資格**

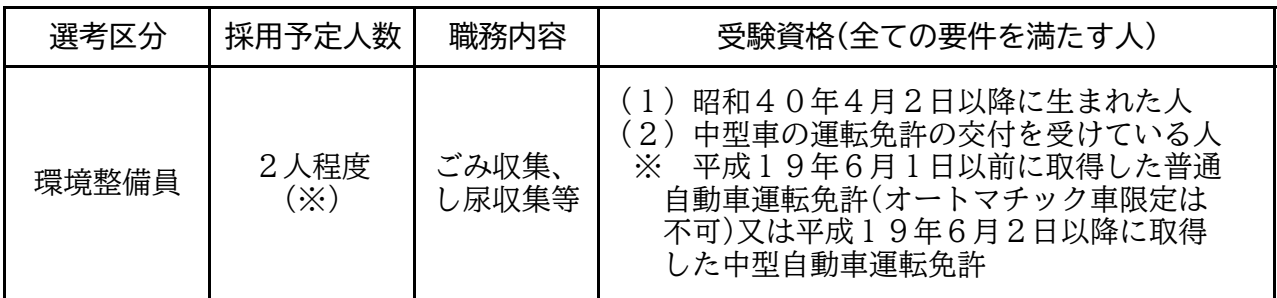

※ 採用予定人数には、就職氷河期世代枠(1人程度)を含みます。

※ 採用予定人数については、今後の事業計画等により変更する場合があります。

- ※ この選考に合格すると、原則として、<u>令和6年10月1日</u>に採用される予定です。
- 受験できませんのでご注意ください。 ※ 中型車の運転免許については、令和6年5月7日までに交付されていることが必要です。令 和6年5月8日以降に取得見込みの場合は受験できません。また、準中型自動車運転免許では
- ※ 受験資格の確認のため、申込時に運転免許証(両面)の画像を添付していただきます。

## **◆就職氷河期世代の採用について**

- ◎ この選考において「就職氷河期世代」とは、昭和45年4月2日から昭和61年4月1日ま でに生まれた人を対象とします。雇用環境が厳しい時期に就職活動を行った就職氷河期世代の 活躍の場を広げるため、採用選考を実施します。
- ◎ 上記の採用予定人数は、就職氷河期世代選考枠(1人程度)を含んだ人数です。ただし、選考 の結果により、就職氷河期世代からの採用が2人以上又は0人となる場合もあります。

## **◆地方公務員法第16条により、次に該当する人は、受験できません。**

- 1 禁錮以上の刑に処せられ、その執行を終わるまで又はその執行を受けることがなくなるまで の人
- 2 相模原市職員として懲戒免職の処分を受け、当該処分の日から2年を経過しない人
- 規定する罪を犯し、刑に処せられた人 人事委員会又は公平委員会の委員の職にあって、地方公務員法第60条から第63条までに
- 4 日本国憲法施行の日以後において、日本国憲法又はその下に成立した政府を暴力で破壊する ことを主張する政党その他の団体を結成し、又はこれに加入した人

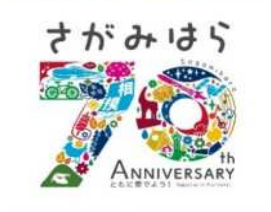

# **◆選考の内容、選考日時、場所及び合格発表**

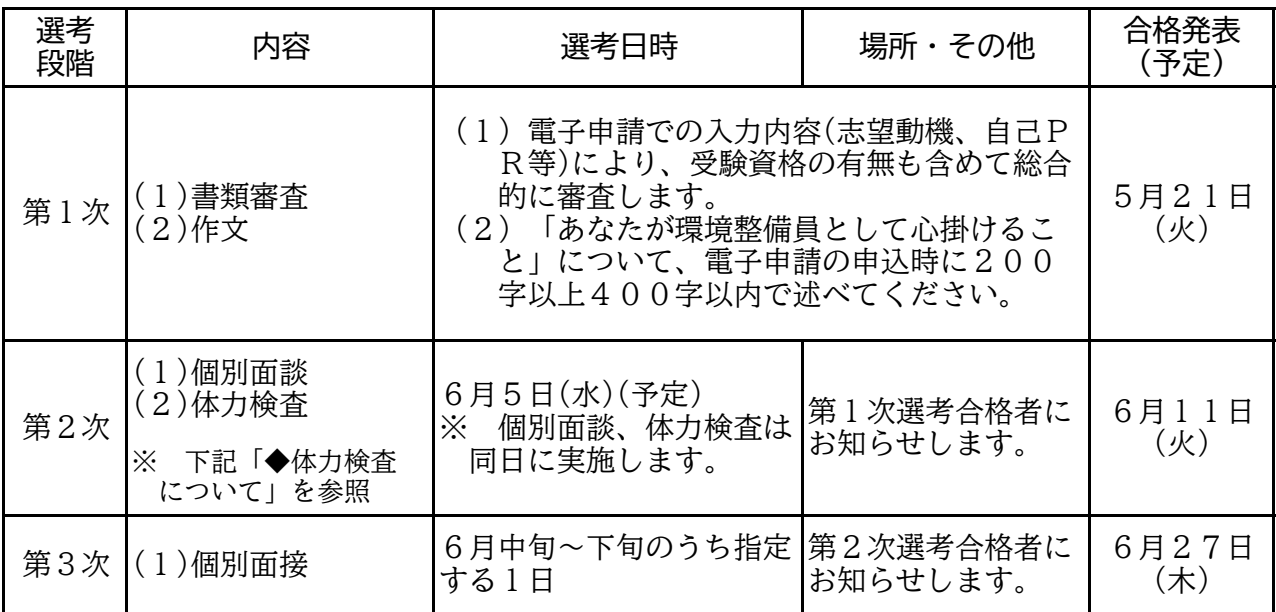

※ 集合時間を過ぎた場合は受験ができません。

※ 合格発表は、相模原市職員採用案内ホームページ上への掲載により行います。

※ 第1次選考合格者には、指定の期日までに第2次選考の個別面談のための面接カードを作成 していただきます。面接カードの詳細は、合格者にメールでお知らせします。

※ 第2次選考及び第3次選考の場所は、市役所周辺施設を予定しています。

#### **◆体力検査について**

 「握力、腕立て伏せ、立幅跳び、上体起こし、時間往復走」を行います。 ※ 一部内容が変更になる場合があります。

## **◆各選考科目の配点について**

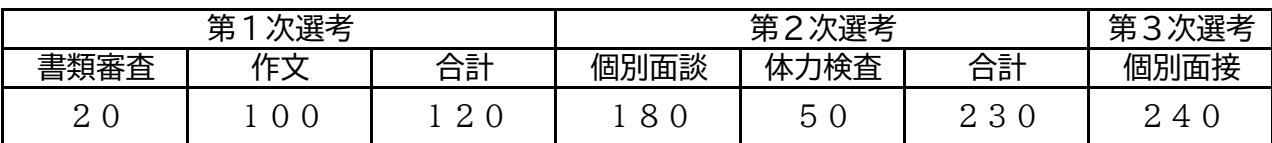

 ずれかにおいて一定の基準に達しない場合は、他の成績にかかわらず不合格となります。 ◎ 第1次選考の合格者は、第1次選考の各選考科目の結果により決定します。ただし、そのい

- 第1次選考の結果は反映されません。 ◎ 第2次選考の合格者は、第2次選考の各選考科目の結果により決定します。ただし、そのい ずれかにおいて一定の基準に達しない場合は、他の成績にかかわらず不合格となります。なお、
- は反映されません。 ◎ 第3次選考の最終合格者は、第3次選考の結果により決定し、第1次及び第2次選考の結果

## **◆各選考の得点の開示について**

- ◎ 各選考の得点については、個人情報の保護に関する法律第69条第2項第1号の規定により、 任用調査課窓口(相模原市中央区富士見6-6-23 けやき会館4階)で開示を請求すること ができます。
- ◎ 開示時間は、開庁日の午前8時30分~午後5時(正午~午後1時を除く。)です。
- ◎ 電話、はがき等による請求では開示できません。受験者本人がお越しください。
- ◎ 受験票により本人確認をさせていただきます。受験票は大切に保管し、開示請求の際には必

ずお持ちください。

- ◎ 開示期間は、各合格発表の日から1か月間です。
- ◎ 開示内容等は、次のとおりです。

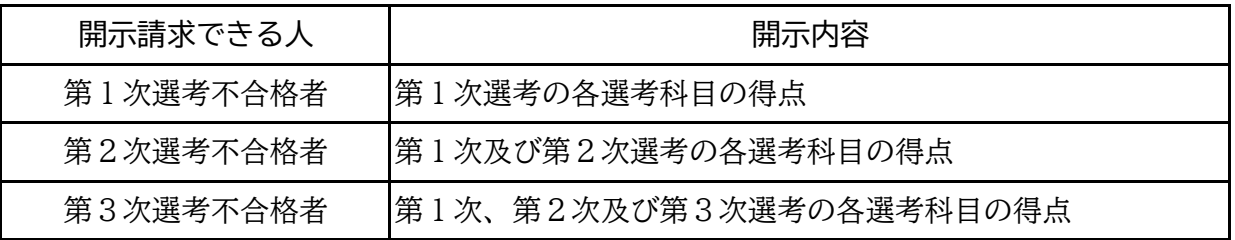

#### **◆その他の注意事項**

- ◎ 当人事委員会が4月15日から募集を開始する複数の試験・選考区分への申込みは受け付け ません。
- ◎ この選考において提出された書類は、一切返却しません。
- ◎ この選考において市が収集する個人情報は、採用選考、採用に関する事務及び採用後の人事 情報以外の目的への使用は一切しません。
- ◎ 集合時間を過ぎた場合は受験ができません。
- ◎ 不正行為が発覚した場合は、その時点で当該選考を失格とします。
- てください。 ◎ 受験に際し、配慮を要する場合は、その旨を申請時に「受験上配慮を要する事項」に入力し
- 税金を有効活用するため、選考の申込みをした人は積極的な受験をお願いします。 ★相模原市職員採用選考は、市民の皆様の貴重な税金を使って実施します。

日程変更等の重要なお知らせは、相模原市人事委員会X(Twitter)や電子申請申込時のメール アドレスに変更内容をお知らせしますので、ご承知おきください。

> 相模原市人事委員会X(Twitter) <https://twitter.com/sagamiharajinji>

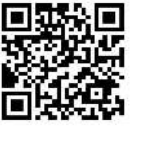

## **◆合格から採用まで**

- ◎ この選考に合格すると、原則として、令和6年10月1日に採用される予定です。
- ◎ 受験資格がないことが明らかになった場合は、合格を取り消します。
- ◎ 虚偽の申告等が明らかになった場合には、合格を取り消す場合があります。
- ◎ 日本国籍を有しない人で、採用日において就労が制限されている在留資格の人は採用されま せん。

### **◆採用に関するQ&A**

- Q 居住地や、年齢、性別等による有利・不利はありますか?
- A 受験者の住所、年齢、性別、学歴や職歴によって有利・不利になることはありません。
- Q 最終合格したら、必ず採用されますか?
- A 最終合格した人は、辞退した場合などを除いて、原則として全員採用されています。
- Q 給与について採用前に確認できますか?
- A 給与については、個々の年齢や経験などを考慮し決定されます。合格した後、職歴等調査票 等を提出いただき、人事・給与課において算定しますので、それ以前に確認いただくことはで きません。P4にある給与例を参考にしてください。

# **◆勤務時間等**

- ◎ 勤務時間は、原則として1日7時間45分で、1週間につき38時間45分です。
- し、勤務場所によってはこの限りではありません。(変則勤務の場合があります。) ◎ 休日は、原則として1週につき2日(うち1日は日曜日)と国民の祝日、年末年始です。ただ
- ◎ 勤務場所は、環境事業所等です。
- ◎ 勤務場所となる市内の各施設は敷地内を原則禁煙としています。(特定屋外喫煙場所が設置 されている施設もあります。)

## **◆給与**

- されます。 ◎ 給与は、相模原市一般職の給与に関する条例等に基づいて、給料、扶養手当、地域手当、住 居手当、通勤手当、時間外勤務手当、期末・勤勉手当等が、それぞれの支給条件に応じて支給
- ◎ 給料月額は、相模原市一般職の給与に関する条例等に基づき、経験年数等を考慮して決定さ れます。

<参考> (令和6年4月1日現在)

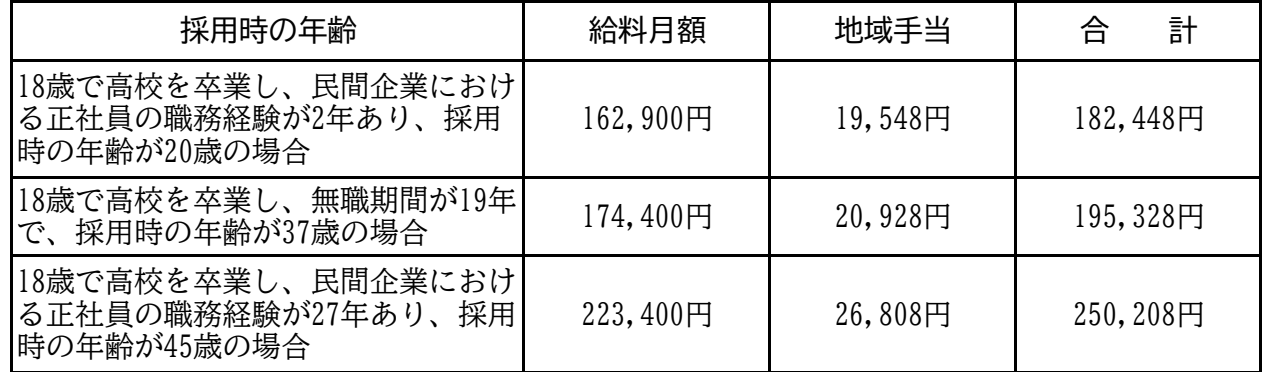

※ 給料月額及び各種手当は、条例改正等により変更されることがあります。

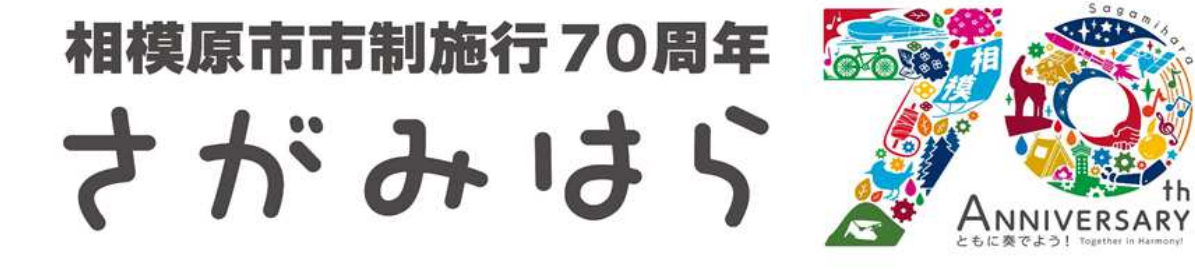

# **◆申込方法について**

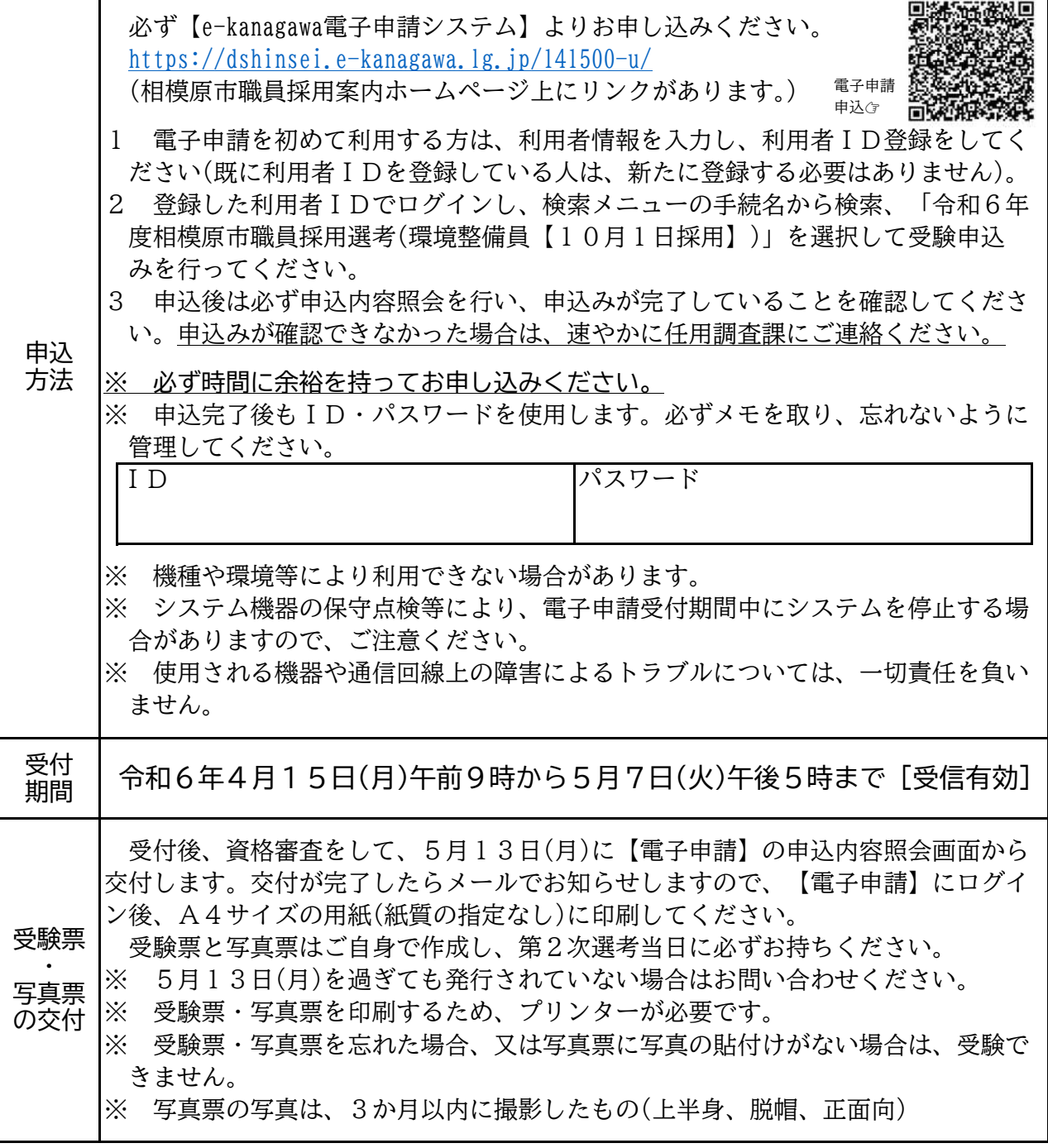

電子申請の申込画面で入力する項目

・氏名、フリガナ ・性別 ・生年月日(※年齢(令和6年10月1日時点)は自動計算)

・郵便番号、住所 ・電話番号 ・学歴 ・職務経歴(勤務先、職種、具体的な仕事内容 や身につけたスキル、雇用形態、在職期間) ・運転免許証の画像

- ・その他の免許、資格 ・趣味、特技(40字以内) ・志望動機(200字以内)
- ・自己PR(200字以内)、・作文(200字以上400字以内)
- ・受験上配慮を要する事項(60字以内)

≪具体的な電子申請の流れについては、次ページをご参照ください。≫

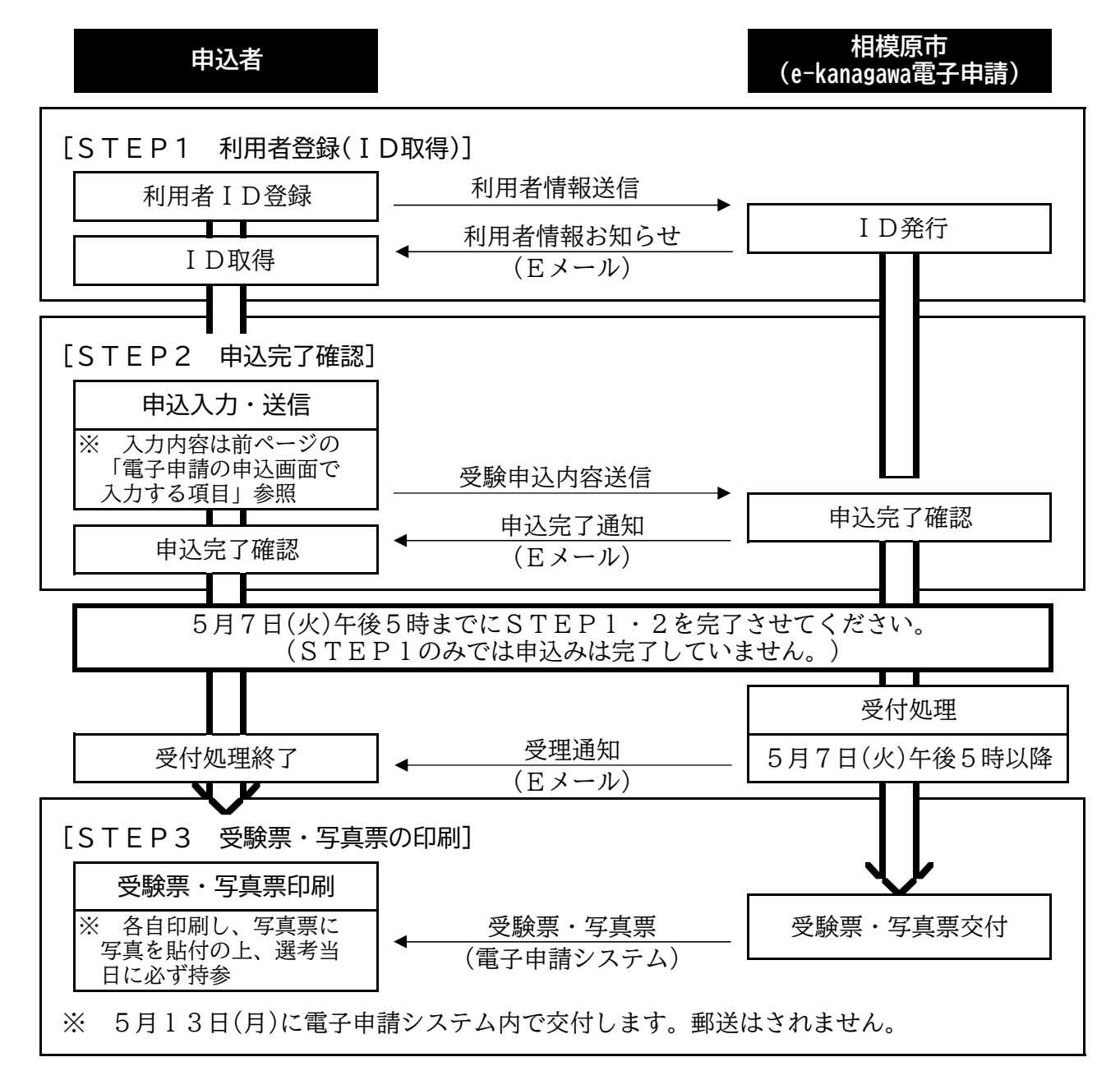

- ※ ID取得だけでは申込みにならず、申込みされていないと受験できません。申込完了確認ま で確実に行ってください。
- ※ 電子申請の画面は、表示してから30分以内に次の画面に進まないとタイムアウトになりま す。必要に応じて「操作時間を延長する」ボタンで時間を延長してください。タイムアウトに なった場合は、入力した内容は破棄されるため、再操作が必要になります。入力する内容を事 前にお考えの上、お申し込みください。
- ※ 入力の途中で入力内容を保存したい場合は、申請画面の下部「入力中のデータを保存する」 ボタンで保存できます。

<お問合せ先>

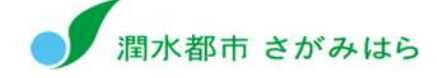

# 相模原市人事委員会 行政委員会事務局 任用調査課

TEL 042-769-8320(直通) (平日午前8時30分~午後5時15分) Eメール  [jin-c@city.sagamihara.kanagawa.jp](mailto:jin-c@city.sagamihara.kanagawa.jp)

この受験案内は、全ての採用選考が終了するまで使用しますの で、必ずお手元に保管しておいてください。

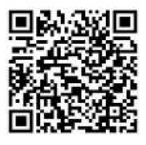

職員採用案内HP